## オンライン申請の手順書

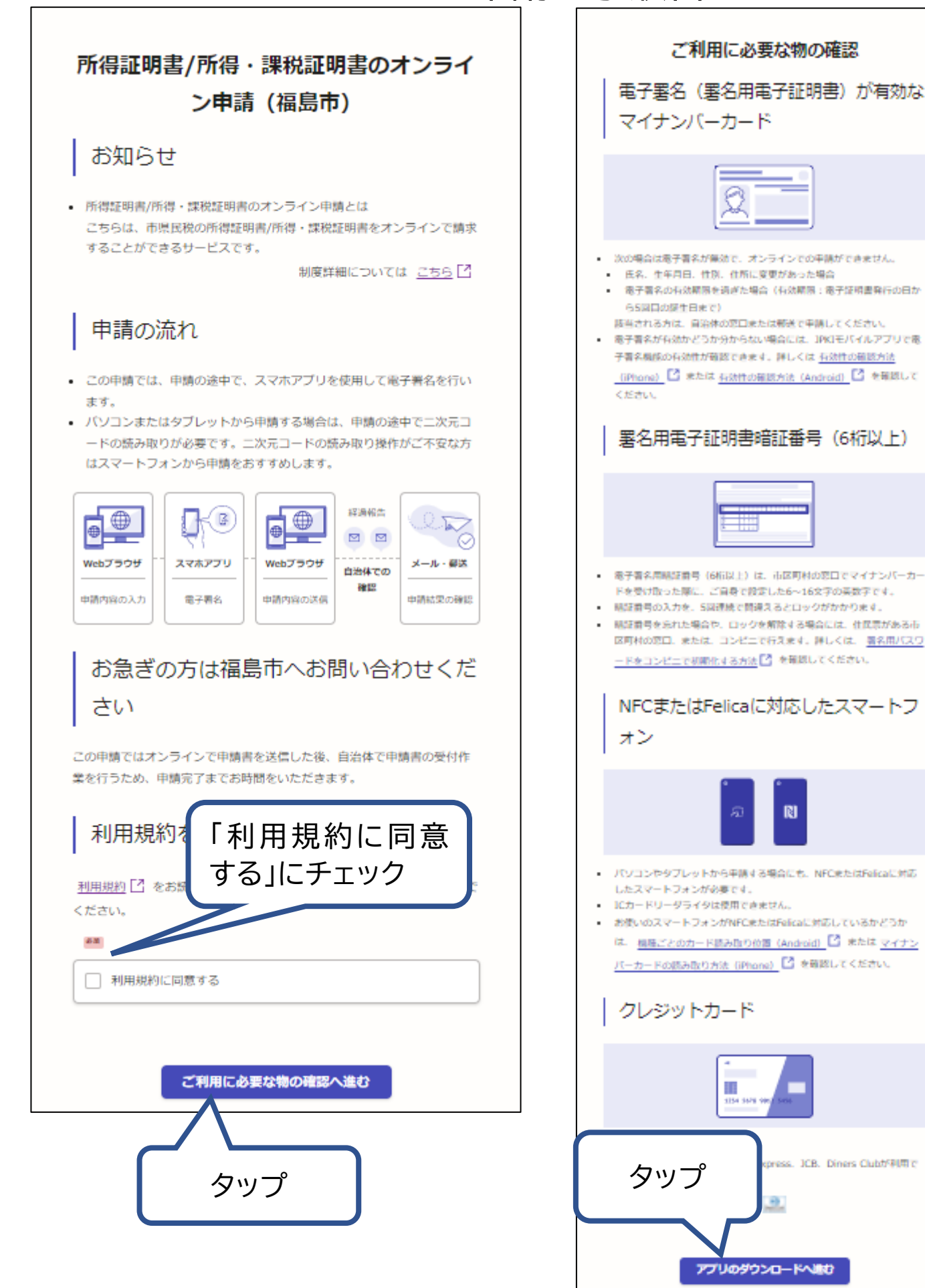

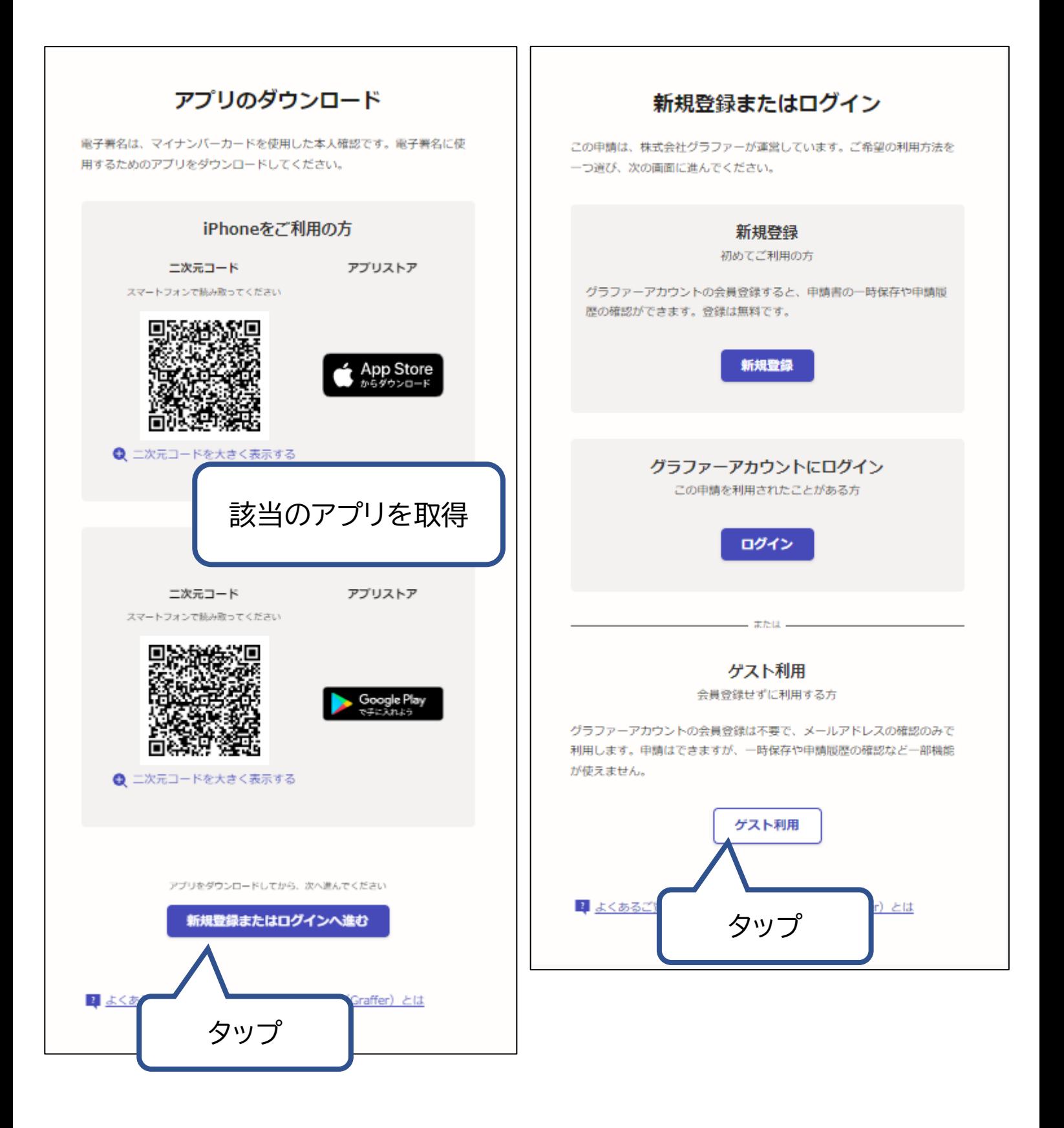

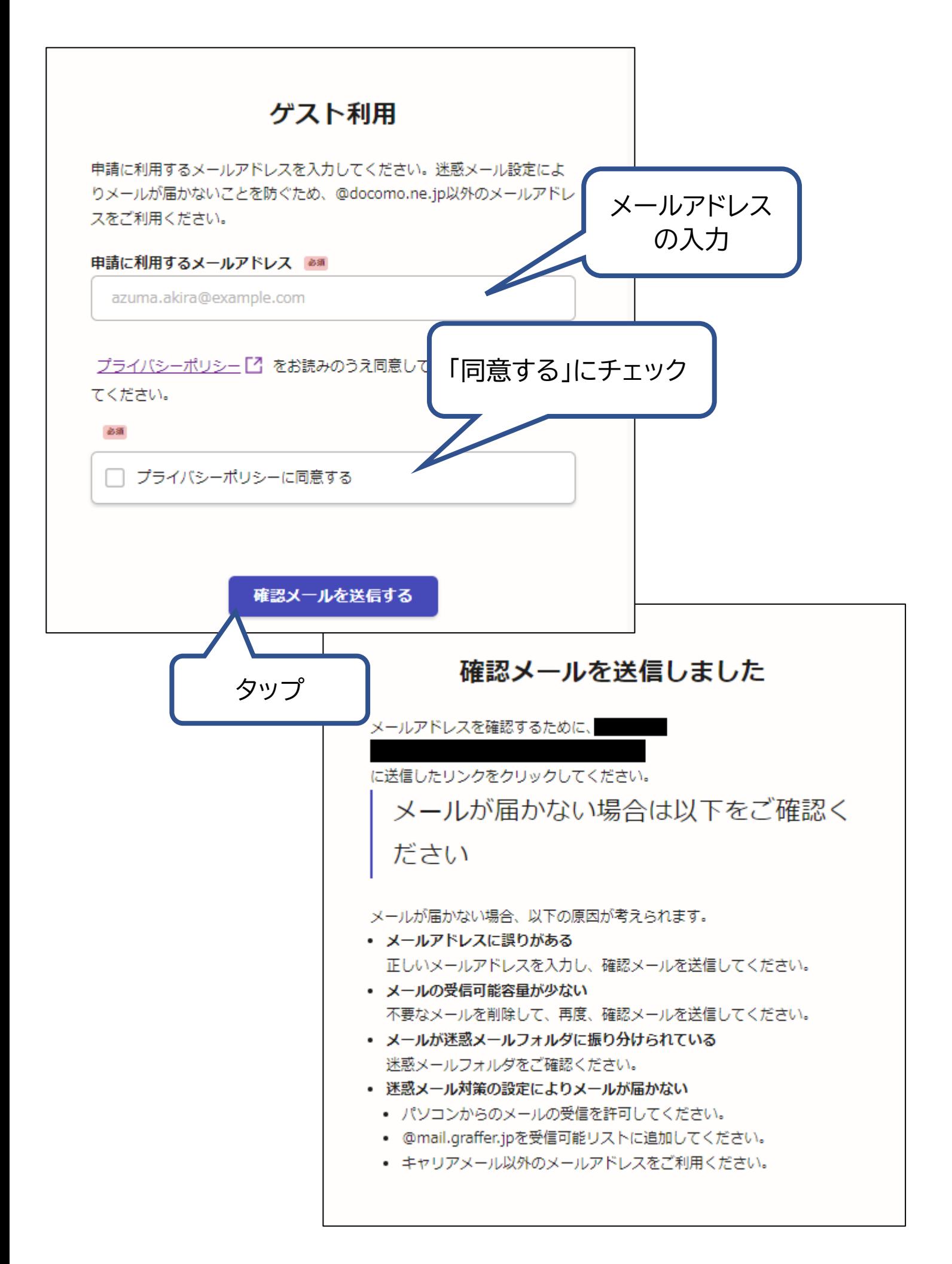

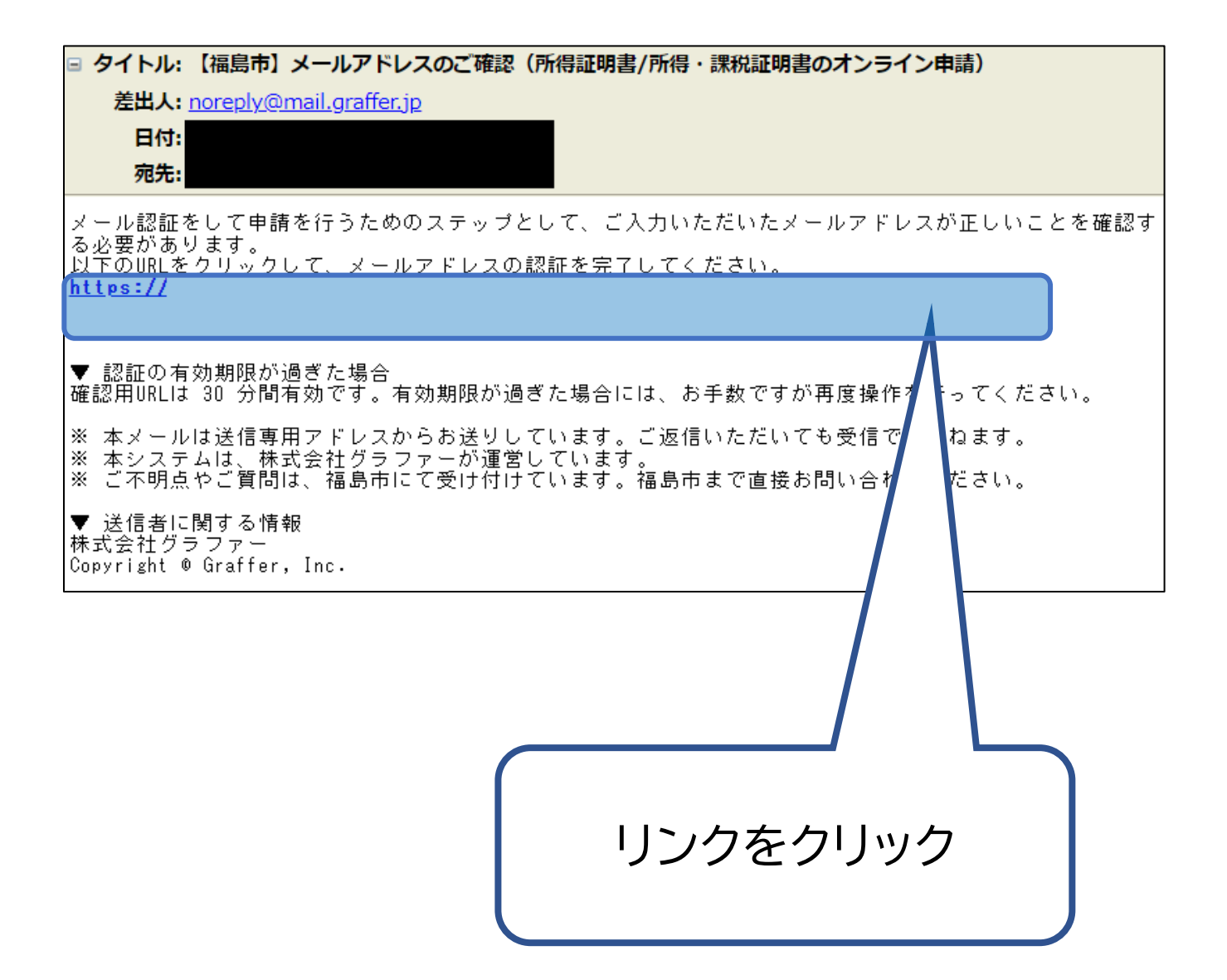

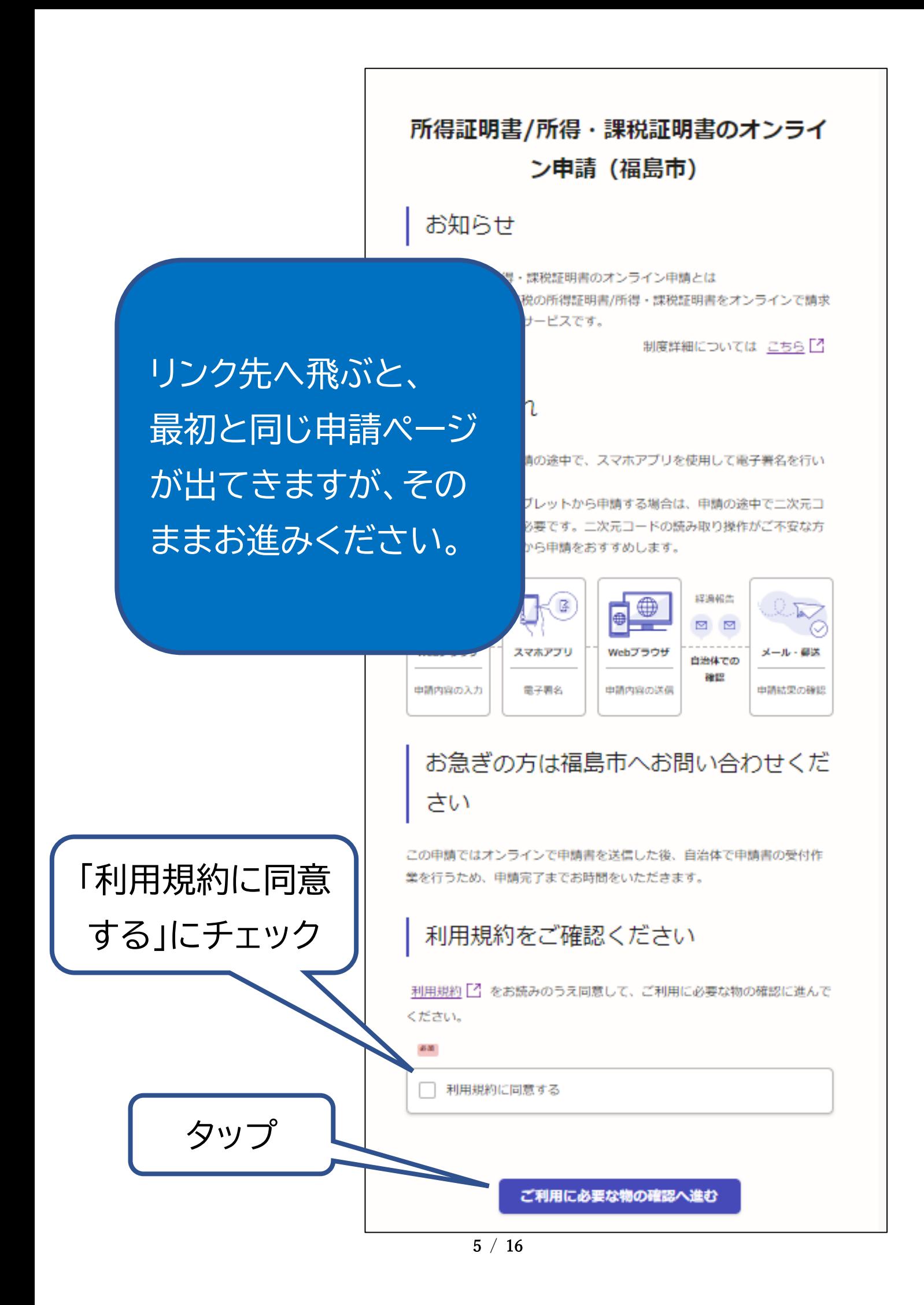

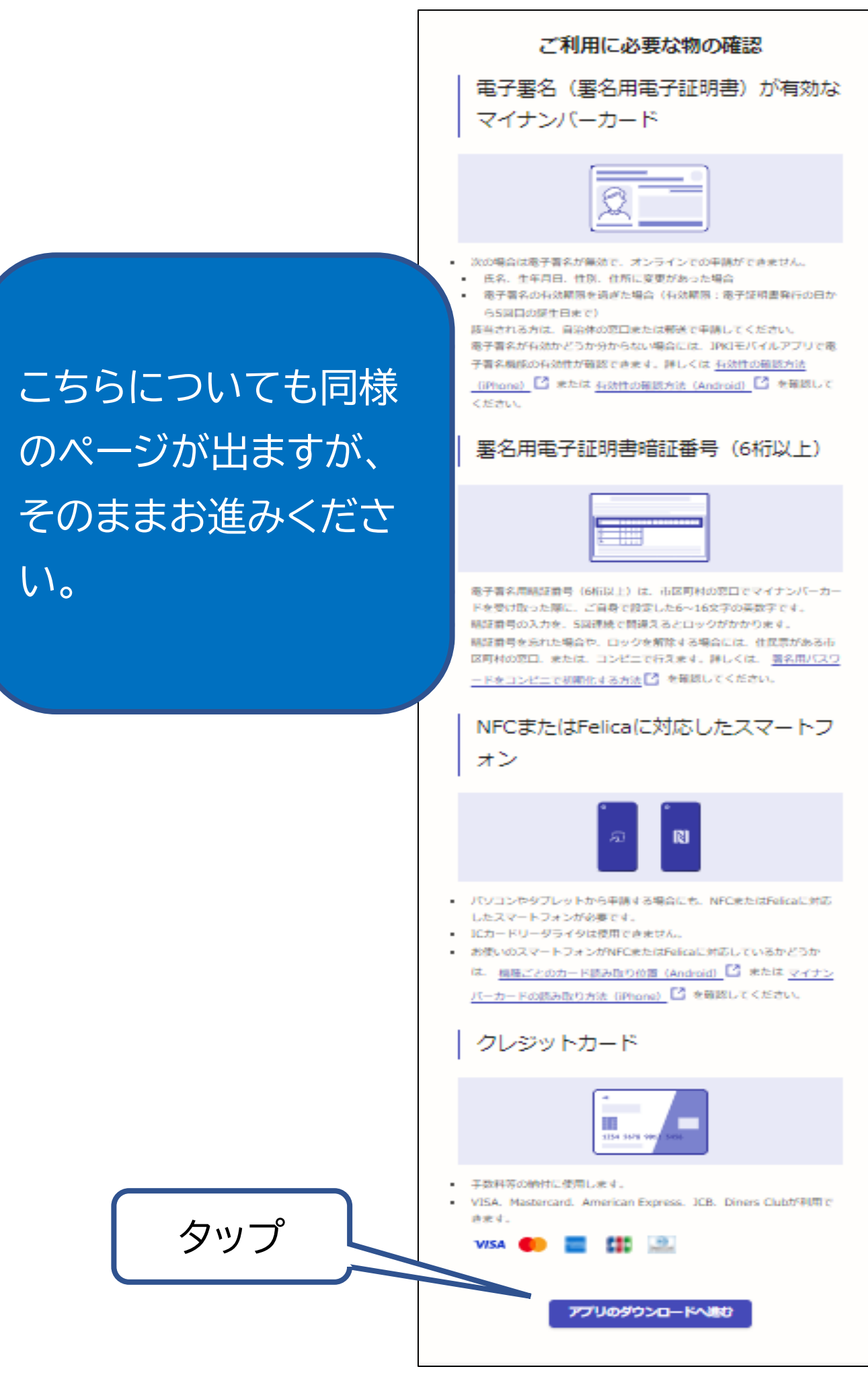

 $6 / 16$ 

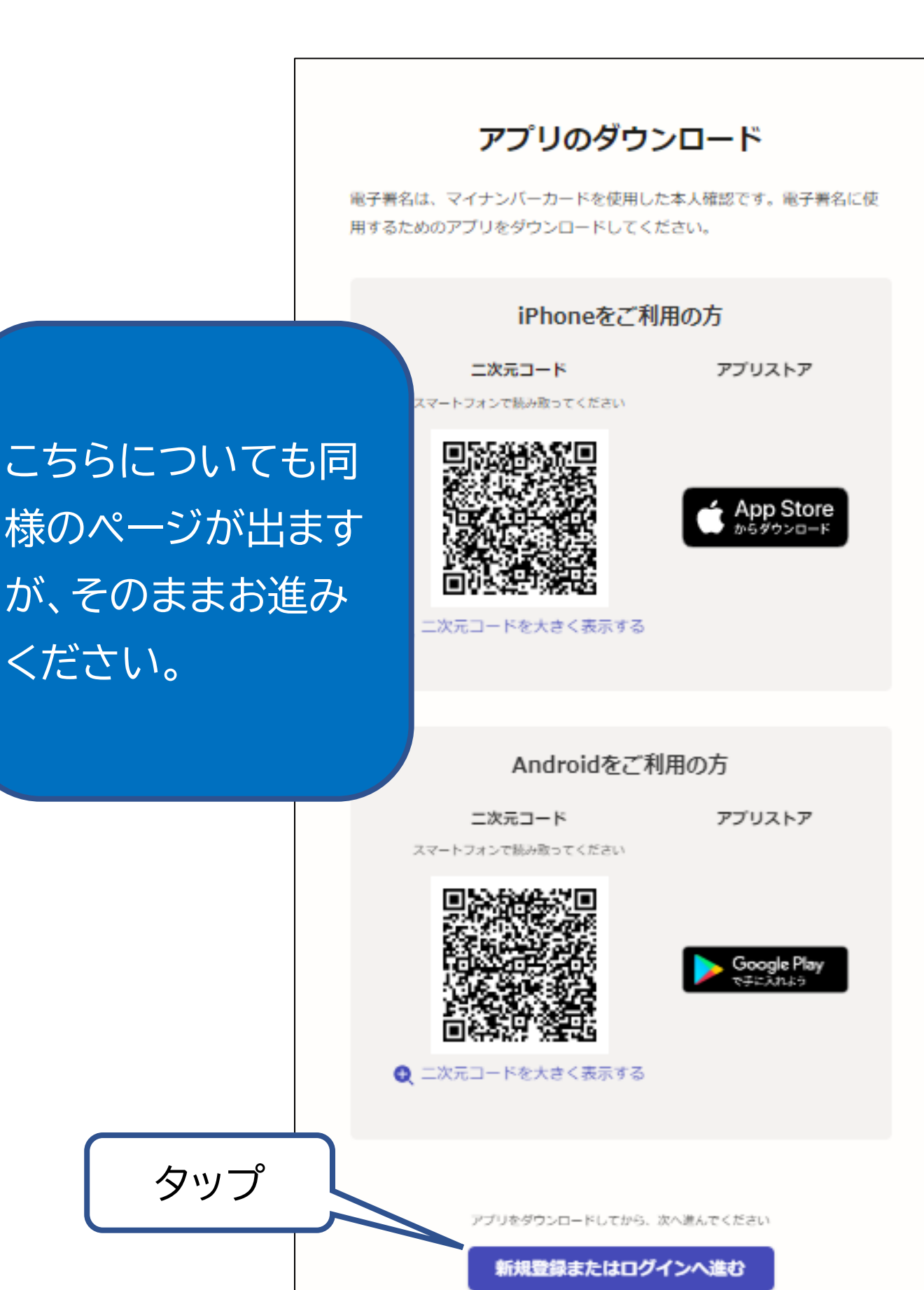

■ よくあるご質問ページ:株式会社グラファー (Graffer) とは

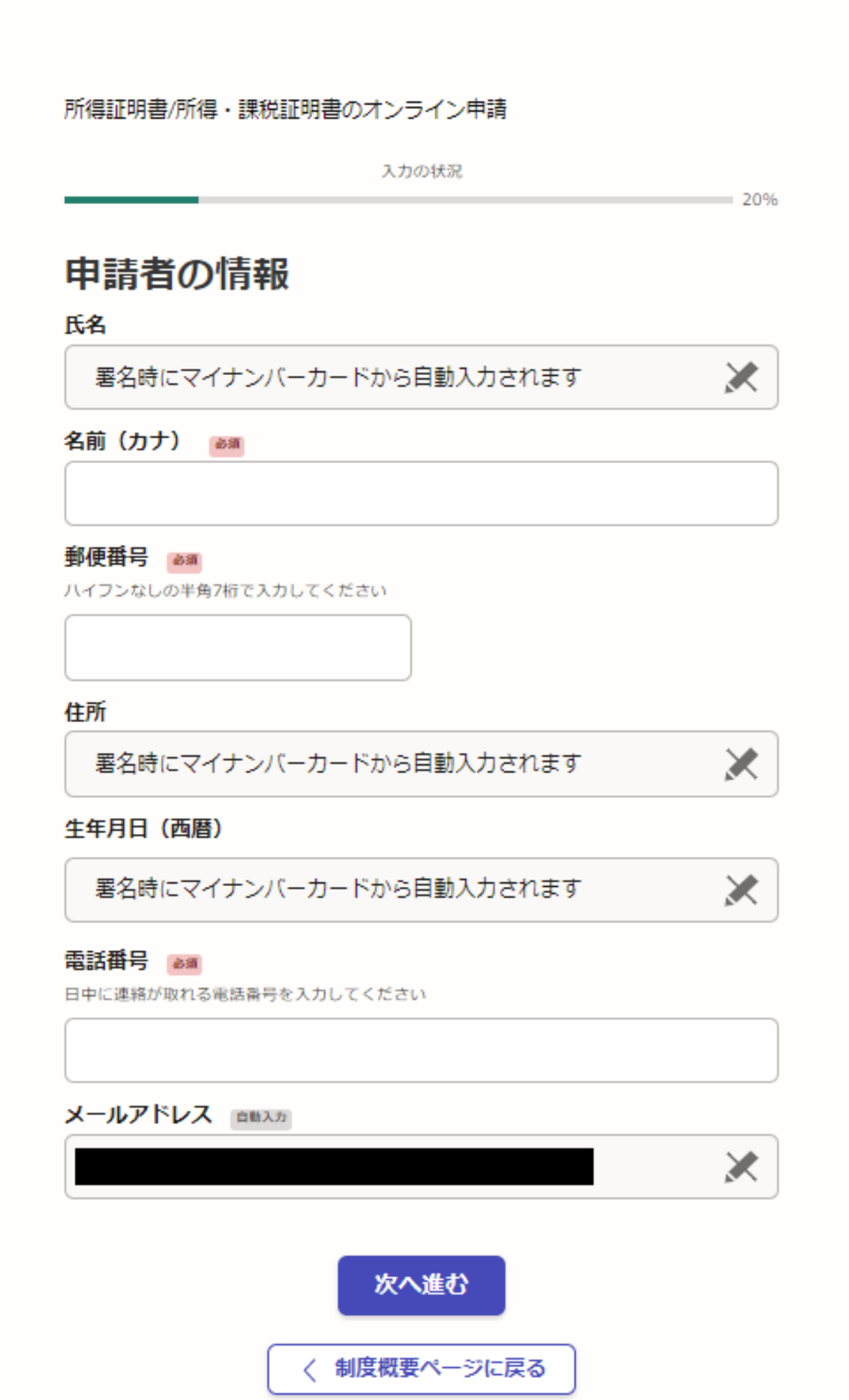

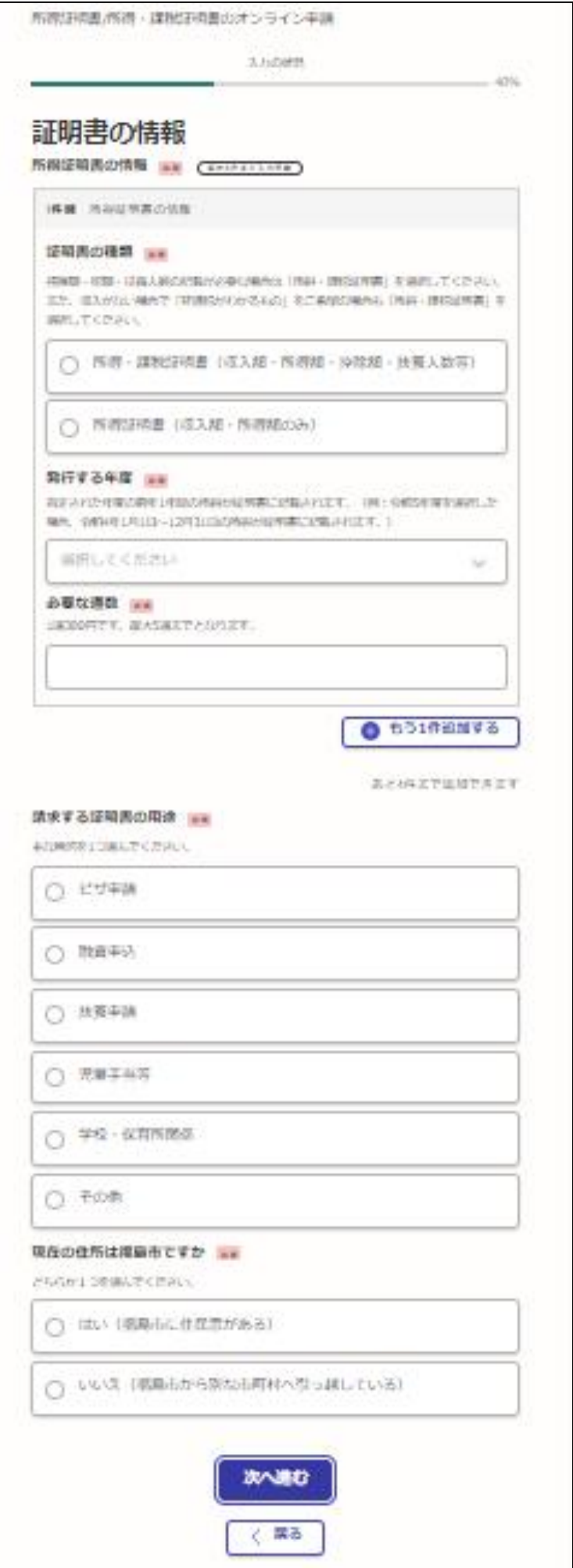

/ 16

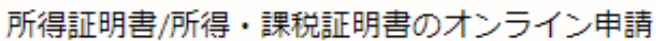

入力の状況  $60%$ 証明書の郵送方法 証明書の郵送方法 必須 重量超過によって料金が超過した場合、不足分を追加で決済いただく場合がございます。 普通郵便(84円) ∋ ○ 速達郵便 (344円) まとめて発送希望の方 & 第1 他の税証明書をオンライン請求している時、まとめて発送を希望しますか。 ※まとめて発送は税 証明書のみ対応になります。 ※申請番号ごとに郵送料も一旦決裁していただきますが、超過した 金額は返金処理をいたします。 ◯ はい ○ いいえ

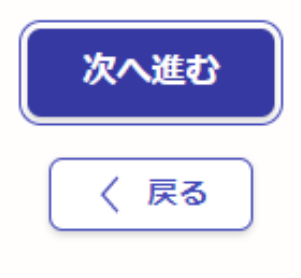

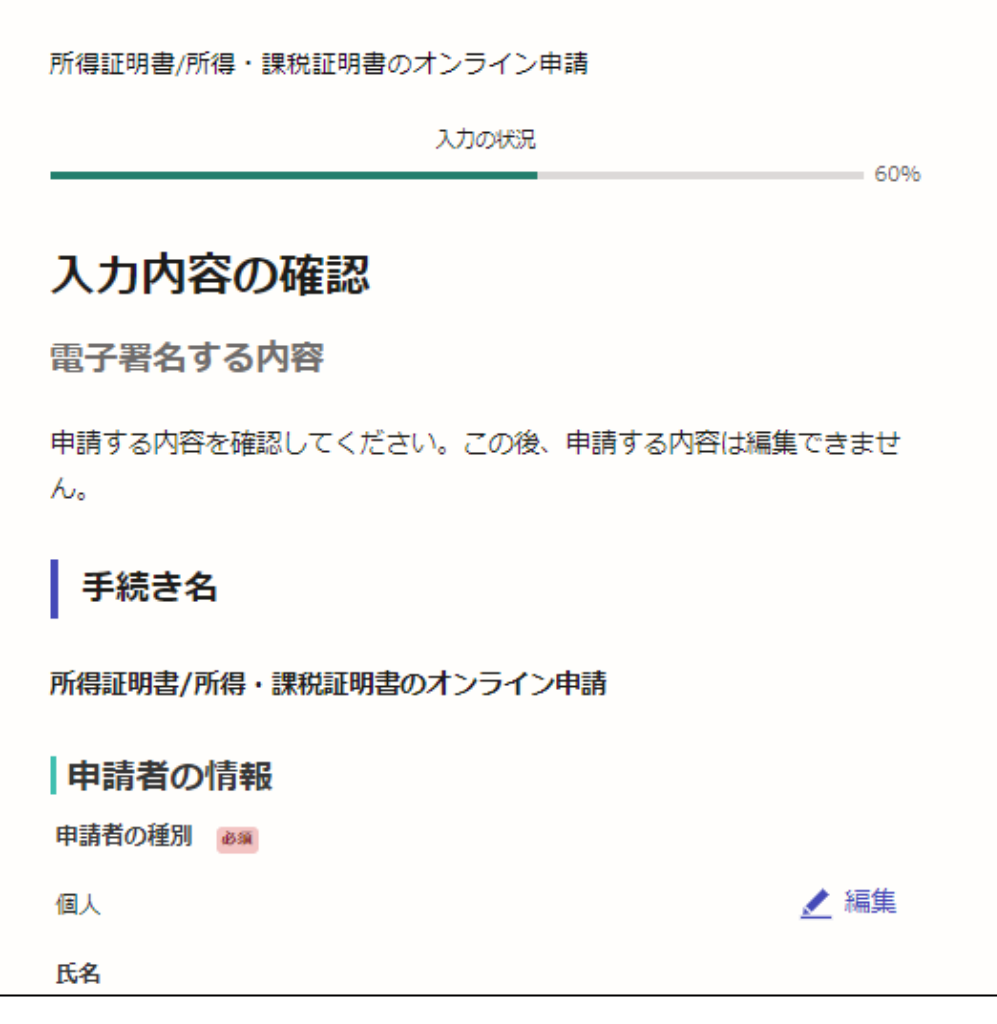

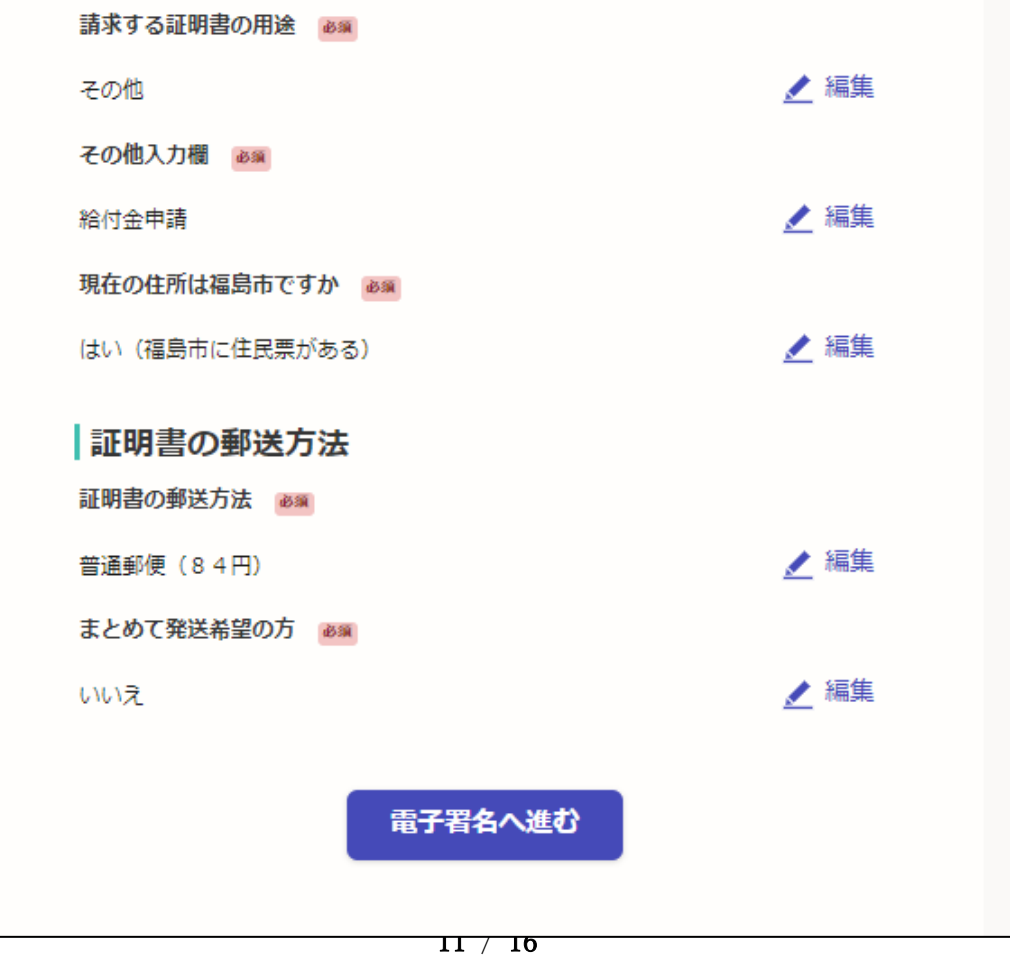

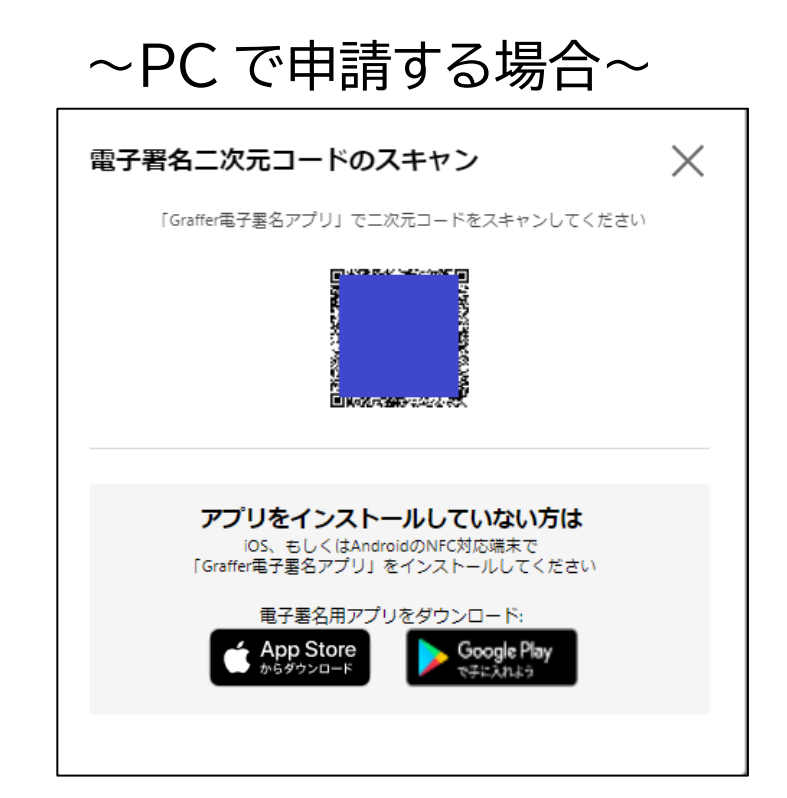

## ~スマートフォンで申請する場合①~

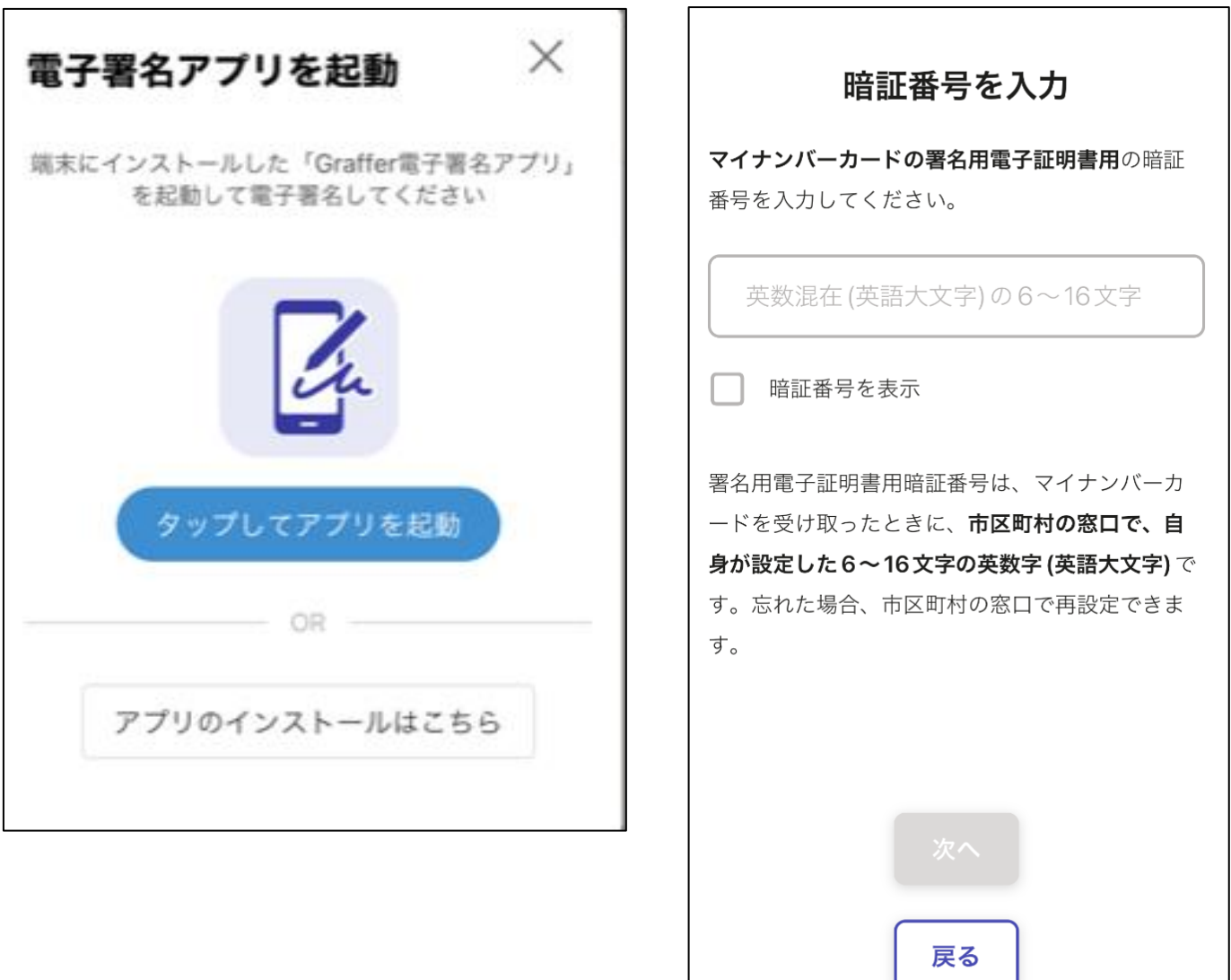

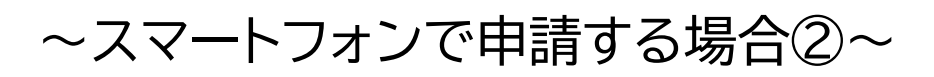

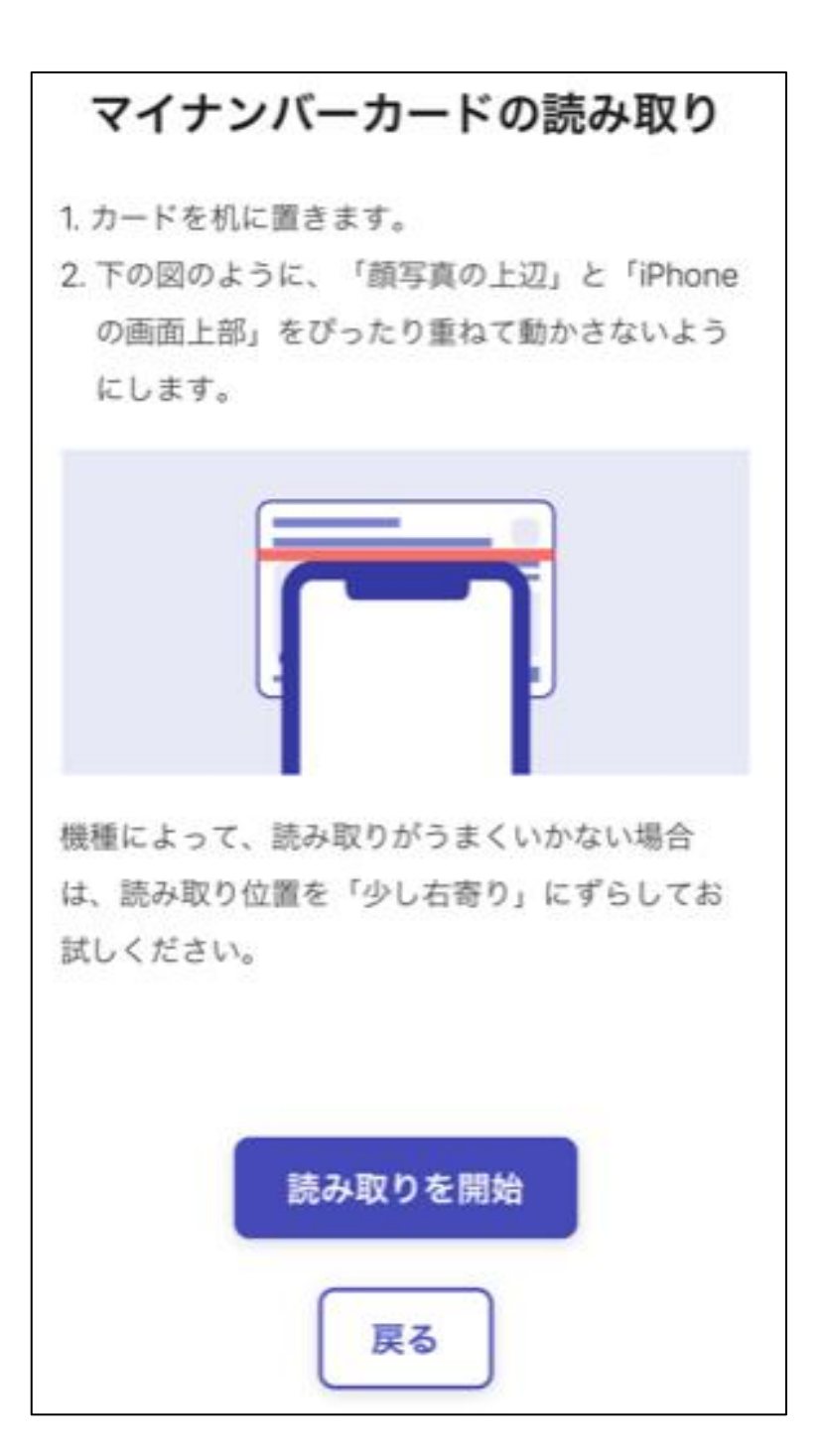

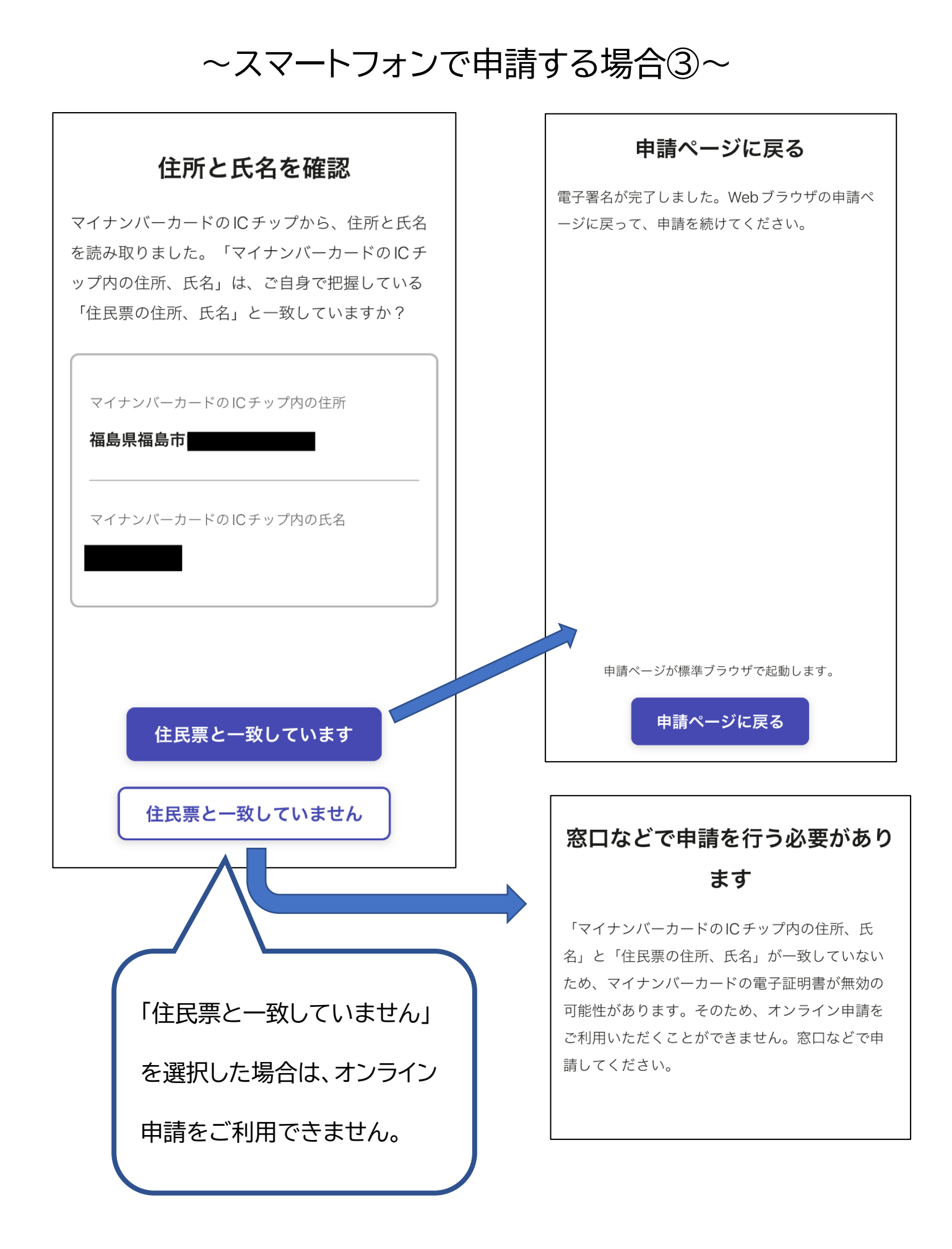

![](_page_14_Picture_7.jpeg)

![](_page_14_Picture_8.jpeg)

![](_page_15_Picture_6.jpeg)